## First frame with a button

Button example Jumping to an overlay of a different frame

(ロ)、(型)、(E)、(E)、 E、 の(の)

We introduce our guests:

R. Padmanabhan

◆□▶ ◆□▶ ◆臣▶ ◆臣▶ 三臣 - のへぐ

We introduce our guests:

R. Padmanabhan

◆□▶ ◆□▶ ◆臣▶ ◆臣▶ 三臣 - のへぐ

Brian Davey

We introduce our guests:

R. Padmanabhan

◆□▶ ◆□▶ ◆□▶ ◆□▶ □□ - のへぐ

- Brian Davey
- Harry Lakser

We introduce our guests:

R. Padmanabhan

◆□▶ ◆□▶ ◆三▶ ◆三▶ 三三 のへぐ

- Brian Davey
- Harry Lakser
- Dick Koch

# Third frame with a button

Button example Jumping to another frame

▲□▶ ▲□▶ ▲□▶ ▲□▶ ▲□ ▶ ④ ●

→ Jump to guest list

#### Hidden link

Jumping to the guest list

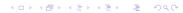